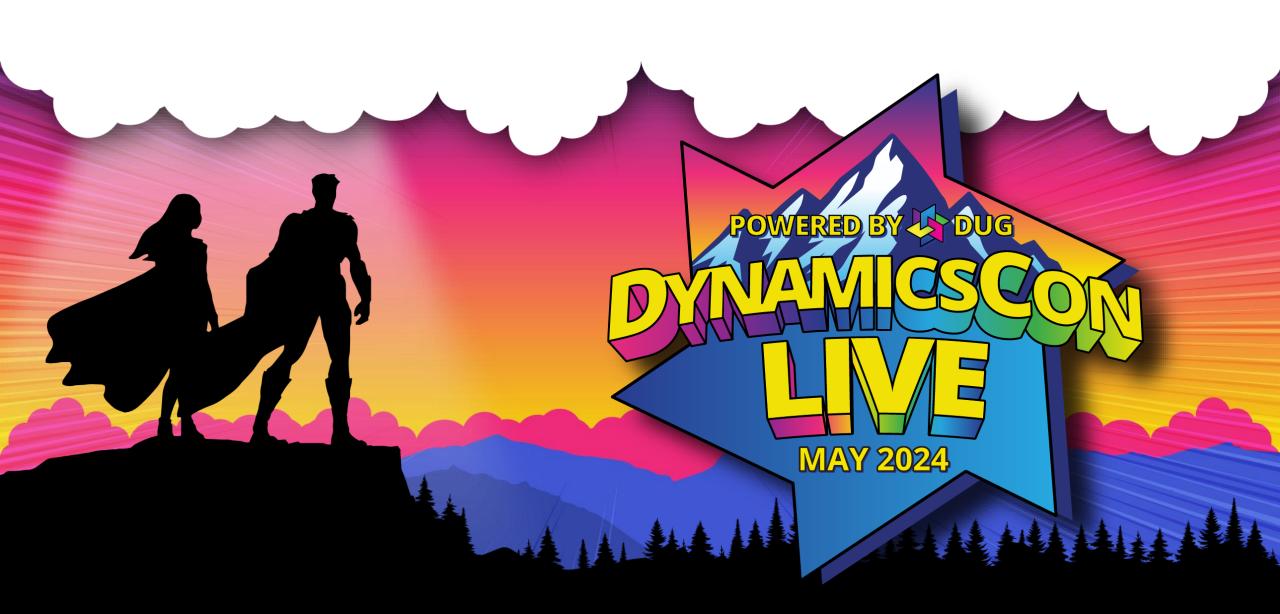

live.dynamicscon.com

### **Business Central User Permissions & Access**

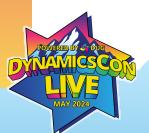

#### PRESENTER

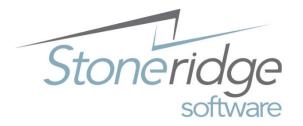

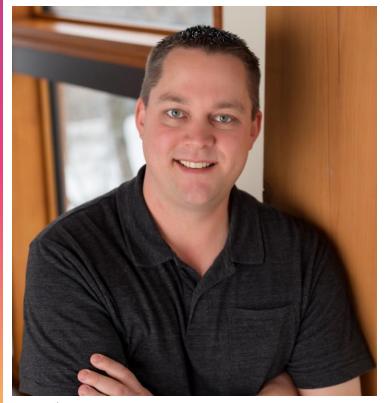

#### Chris Bulson

Technical Architect

- 1 year at Stoneridge in BC Security, Telemetry, Power Platform and Azure
- 12 years at Microsoft working with GP and Business Central
- 5 years as a Microsoft vendor with Excel and Office Project Server
- 20+ years of supporting the Microsoft ecosystem

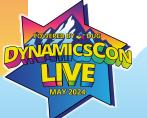

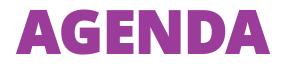

Users and Permission Sets \ Entitlement

User group deprecation \ Nested Permission sets

**Record Permissions** 

Permissions Based on Licenses

**Effective Permissions** 

Security Groups

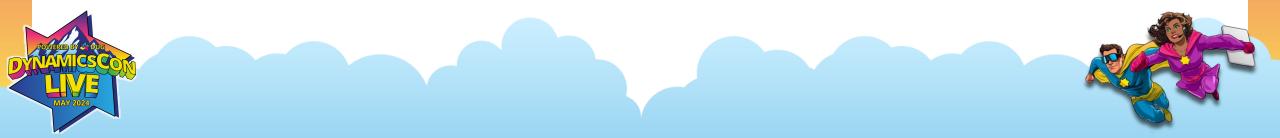

# DEMO

#### **Users and Permission Sets**

- Users are added and managed through Entra\M365 Admin Center
- Users can be synched into BC if they have a BC license assigned
- Assign Permission sets to users to control access to areas of BC
- Access to BC is 2-tier: both Entitlement and Permissions needed
- User Groups are deprecated Time to plan (Fall 2024?)

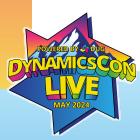

#### **User Group Deprecation**

- Enable Feature 'Convert user group permissions'
- Launches the 'User Groups Migration Guide'
- Recommend using the 'Convert to a permission set'
- How does a 'User Group' get converted into a Permission Set?

| imes You must sign out and then sign in again to make the changes take effect | t.                                                                                                    |  |  |  |  |  |  |
|-------------------------------------------------------------------------------|----------------------------------------------------------------------------------------------------|--|--|--|--|--|--|
| ♀ Search ● Analyze ♥ Edit List                                                |                                                                                                    |  |  |  |  |  |  |
| Feature                                                                       | User Groups Migration Guide 🖉 🖉                                                                                                    |  |  |  |  |  |  |
| Feature Update: Replace the existing Automatic Account Codes functional       | iity w                                                                                                    |  |  |  |  |  |  |
| Feature Preview: Bank account reconciliation with Copilot                     |                                                                                                    |  |  |  |  |  |  |
| Feature Update: Use the platform table 'Report Layout List' for adding and    | Specify how to convert the permissions that are assigned to each user group.                                                                                        |  |  |  |  |  |  |
| Feature: Create AI-powered product descriptions with Copilot                  |                                                                                                    |  |  |  |  |  |  |
| Feature Update: Replace the existing EU 3-Party Trade Purchase functional     |                                                                                                    |  |  |  |  |  |  |
| Feature Update: Enable use of new extensible exchange rate adjustment, in     | Assign permissions to members<br>Assign permissions directly to the users and remove their user group assignments.<br>This is the recommended option in most cases. |  |  |  |  |  |  |
| Feature Update: Enable use of new extensible invoice posting engine           |                                                                                                    |  |  |  |  |  |  |
| → Feature: Convert user group permissions                                     |                                                                                                    |  |  |  |  |  |  |
| Feature Update: Enable using 1099 forms to transmit the tax data to the IF    | RS in Convert to a permission set                                                                                                    |  |  |  |  |  |  |
| Feature Update: Modern Action Bar                                             | Continue to use the same group of permissions that you'd specified for your user                                                                                    |  |  |  |  |  |  |
| Feature Update: Legacy list views are hidden                                  | group. Combine the permissions from the user groups into a new permission set.<br>The new permission set is assigned to all members of the user group.              |  |  |  |  |  |  |
| Feature Update: Use tracking by package number in reservation and tracking    | ing s                                                                                                    |  |  |  |  |  |  |
| Feature: New approval workflow experience with Power Automate templat         | tes User Group Code                                                                                                    |  |  |  |  |  |  |
| Feature: New Microsoft Word report rendering platform.                        | → AR SPECIALIST 2 Finance and Accounts Receiva Assign permi ▲                                                                                                    |  |  |  |  |  |  |
| Feature Update: Replace the existing Intrastat functionality with the new In  |                                                                                                    |  |  |  |  |  |  |
| Feature Update: Replace VAT Date CZ with VAT Reporting Date                   | Previous                                                                                                    |  |  |  |  |  |  |
| Feature: Enable using SAF-T Audit Files Exports                               |                                                                                                    |  |  |  |  |  |  |

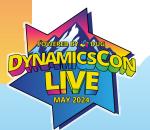

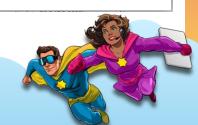

#### **Nested Permission sets**

- Permission sets are user groups now but better
- You can nest permission sets within each other
- Permission sets inherit all the permissions within a nested set
- Can be nested multiple levels deep

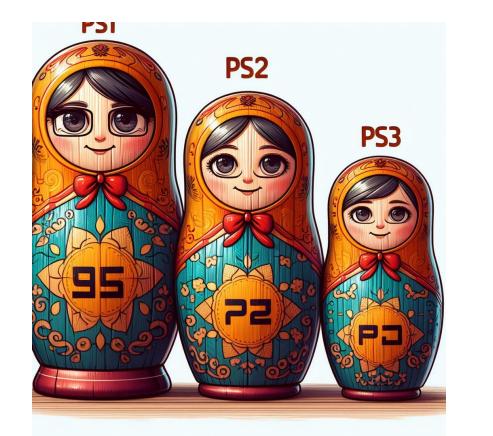

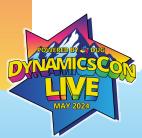

#### **Anatomy of a Permission Set**

PS Name (Type)

|                  | View all permissions More options |                               |                                |                  |                          |                 |        |                        |                |                   |                    |        |                   |   |
|------------------|-----------------------------------|-------------------------------|--------------------------------|------------------|--------------------------|-----------------|--------|------------------------|----------------|-------------------|--------------------|--------|-------------------|---|
| en               | eral                              | a Include/Exclude permissions |                                |                  |                          |                 |        |                        |                |                   |                    |        |                   |   |
| ermi             | ission Set \cdots                 |                               | UNAMICSCON                     |                  |                          |                 |        | Name ····· DYNAMICSCON |                |                   |                    |        |                   |   |
|                  |                                   |                               |                                |                  |                          |                 |        |                        |                |                   |                    |        |                   |   |
| erm              | nissions                          | Manage Allow I                | Read Allow Inse                | ert Allow Modify | Allow Delete Allow Ex    | ecute Allow All |        |                        |                |                   |                    |        |                   | È |
| <b>.</b> **      | New Line                          |                               |                                |                  |                          | ables           |        |                        |                |                   |                    |        |                   |   |
|                  |                                   |                               |                                |                  |                          |                 |        |                        |                |                   |                    |        |                   |   |
| Т                | Туре                              | Object Type<br>↑              | Object ID †                    | Object Name      | Object Ca                | otion           | Read P | ermissio               |                | Insert Permission | Modify Permission  |        | Delete Permission | Ð |
| → F              | Exclude                           | : Table Data                  | 15                             | G/L Account      | G/L Acco                 | unt             | Exclu  | de                     |                |                   |                    |        |                   | - |
| Include Table Da |                                   | Table Data                    | Table Data 472 Job Queue Entry |                  | Job Que                  | Job Queue Entry |        | Yes                    |                |                   |                    |        |                   |   |
|                  |                                   |                               |                                |                  |                          |                 |        |                        |                |                   |                    |        |                   |   |
|                  |                                   |                               |                                |                  |                          |                 |        |                        |                |                   |                    |        |                   |   |
|                  | ission Sets∨                      |                               |                                |                  |                          |                 |        | Result                 |                |                   |                    |        |                   |   |
| ermi             | ission Sets 🗸                     |                               |                                |                  |                          |                 |        | Result                 | /              |                   |                    |        |                   |   |
|                  | Type 1                            |                               | Permission Set †               | Nam              | e                        | Scope           |        | :                      | Permission Set |                   | Name               | Scope  | Inclusion Status  |   |
|                  | Include                           |                               | D365 BASIC                     | Dyn              | amics 365 Basic access   | System          |        | $\rightarrow$          | D365 BASIC     |                   | Dynamics 365 Basi  | System | Partial           |   |
|                  | Include                           |                               | D365 BUS FUL                   | L ACCESS Dyn     | . 365 Full Business Acc. | System          |        |                        | D365 BUS F     | ULL ACCESS        | Dyn. 365 Full Busi | System | Partial           |   |
|                  | Include                           |                               | JOBS - EDIT                    | Edit             | jobs                     | System          |        |                        | JOBS - EDIT    |                   | Edit jobs          | System | Full              |   |
|                  |                                   |                               |                                |                  |                          | System          |        |                        |                | <b>T</b>          |                    |        |                   |   |

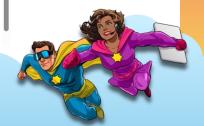

# DEMO

#### **Permission Sets**

- Old way Copy system permission set and modify it. 😕
- New way Create new permission set, nest system permission sets and use exclusions.  $\textcircled{\sc or}$
- Exclusions only work within the permission set they are put in
- Microsoft changes to system permissions sets included by default
- Use permission sets just like User Groups Only better!
- Permission Error Object Type Object ID Object Name RIMD

Sorry, the current permissions prevented the action. (TableData 5777 Item Reference Read: Base Application).

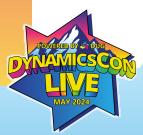

# more DEMO

#### **Record Permissions**

- Can be used to see permissions for a specific task
- Best for adding very specific tasks\actions to a permission set
- Need to keep window open while performing all actions
- Records EVERYTHING that is 'touched' behind the scenes
- Recommend using in a Sandbox and then Exporting\Importing to Production

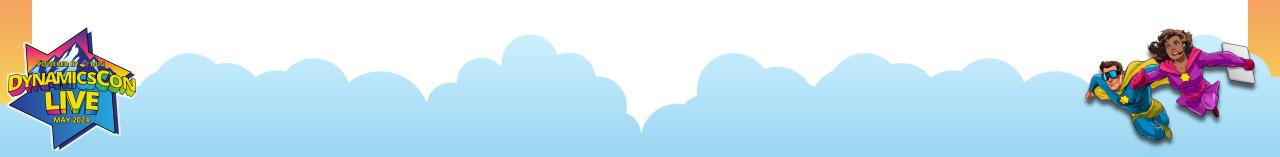

#### Permissions Based on License Type

- 'License Configuration' window
- Default permission sets added to users based on their license
- Team Member license will be different than Essentials license
- Automatically added for the first company they sign into Cronus Sample company is the default (usually)

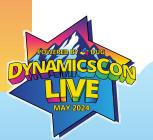

#### **Effective Permissions**

- Best source of 'truth' for seeing a user's access
- Will show you which Permission set is giving access to an object
- Will show you if a user has Permissions and Entitlement
- Will show you if there are security filters
- Best place to go to troubleshoot specific access issues\errors

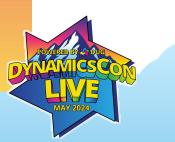

### **Security Groups**

- Not a replacement for User Groups
- Use Entra security groups to automatically assign BC permissions
- Easier to manage for Admins Add permissions to other cloud apps
- Can use nested security groups
- Permissions added in addition to license added permissions Does not replace or over-ride in any way.
- Can be used to restrict access to specific BC environments
  - Will only synch in users that are in the environment security group

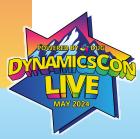

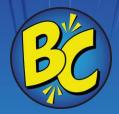

### Questions?

#### Resources

- <u>Manage Access to Business Central Business Central | Microsoft</u>
   <u>Learn</u>
- <u>Deprecated Features in the Base App Business Central | Microsoft Learn</u>
- Contact Info: <u>Chris.Bulson@stoneridgesoftware.com</u> <u>Chris Bulson | LinkedIn</u>

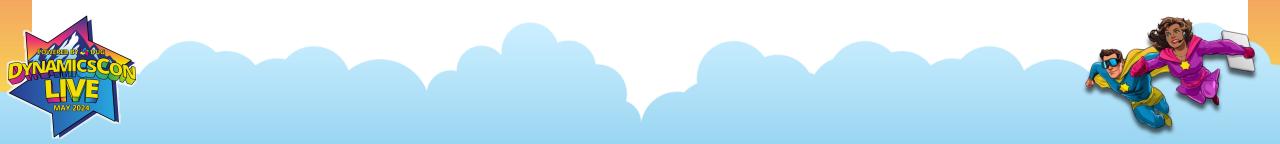

### THANK YOU!

DUG

**MAY 2024**